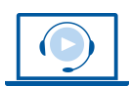

**WFRINAR** www.vhw.de

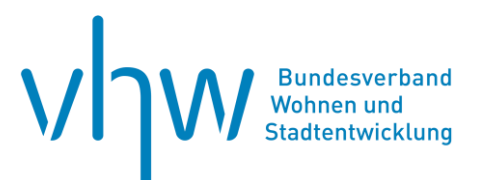

# Umweltrecht und Klimaschutz **Gewerbe-, Sport- und Freizeitlärm**

# **Donnerstag, 24. April 2025 | online: 09:00 - 15:30 Uhr Webinar-Nr.: [WB250710](http://www.vhw.de/va/WB250710)**

### **Gute Gründe für Ihre Teilnahme**

Gewerbe- und Industriebetriebe sind zumeist Lärmemittenten. Dies birgt ein nicht unerhebliches Konfliktpotential in sich. Insbesondere bei einem Nebeneinander von Wohn- und Gewerbegebieten sehen sich Betroffene dem Lärm von Produktionsanlagen und Gewerbebetrieben sowie dem aus Liefer- und Kundenverkehr resultierenden Lärm ausgesetzt.

Nicht weniger konfliktträchtig sind Sport- und Freizeitveranstaltungen sowie der Besuch von Gaststätten mit Außengastronomie. Sie genießen zwar einen hohen Stellenwert in der Gesellschaft, sind aber häufig mit erheblichem Lärm verbunden, wodurch sich zumeist Entspannung und Ruhe suchende Personen belästigt fühlen. Betroffene stören sich im Umfeld dieser Anlagen an Lautsprecherdurchsagen, schreienden Sportlern oder Gästen, pfeifenden Zuschauern oder / und lärmintensiven Sportgeräten sowie einem hohen Verkehrsaufkommen bei hohen Besucherzahlen. Diese Lärmkonflikte sind regelmäßig Auslöser für Streitigkeiten.

Im Webinar wird der Umgang mit Lärmkonflikten behandelt, die im Zusammenhang mit der Bauleitplanung und der Genehmigung und dem Betrieb von Gewerbe-, Sportund Freizeitanlagen auftreten. **Zudem werden Ihnen die Neuerungen der im Juni 2023 novellierten DIN 18005 erläutert, die im Rahmen der Bauleitplanung angewendet wird.**

Sie lernen die rechtlichen und technisch-fachlichen Grundlagen für die Ermittlung und Bewertung des Gewerbe-, Sport- und Freizeitlärms (besser) kennen. Zudem informieren Sie sich über die aktuelle Rechtsprechung und erhalten praktische Tipps.

## **>>** [ALLE INFOS & ANMELDUNG](http://www.vhw.de/va/WB250710)

 **Termin**

Donnerstag, 24. April 2025

Beginn: 09:00 Uhr Ende: 15:30 Uhr

### **Teilnahmegebühren**

325,- € für Mitglieder 395,- € für Nichtmitglieder

 **Weitere Termine**

Donnerstag, 11. Dezember 2025 | online Webinar-Nr.: **[WB250711](http://www.vhw.de/va/WB250711)**

#### **Ihre Dozierenden**

#### **Dr. Gernot Schiller**

Rechtsanwalt Kanzlei Redeker, Sellner, Dahs (Berlin); Fachanwalt für Verwaltungsrecht, Schwerpunkte: öffentliches Bau- und Planungsrecht, Umweltrecht, diverse Publikationen, u.a. Kommentierung zur 18. BImSchV und BauNVO.

#### **Dipl.-Phys. Dipl.-Ing. Kai Schirmer**

Geschäftsführender Gesellschafter der GTA Gesellschaft für Technische Akustik mbH (Hannover). Von der IHK Hannover öffentlich bestellter und vereidigter Sachverständiger für Schallimmissionsschutz; Leiter der Messstelle §29b BImSchG.

## **Dieses Webinar richtet sich an**

Leiter(innen) und Mitarbeiter(innen) der Bauplanungs-, Bauordnungs-, Bauaufsichts-, Baugenehmigungs-, Umwelt- und Rechtsämter sowie der Widerspruchs- und Aufsichtsbehörden der Städte, Gemeinden und Landkreise. Von Interesse ist das Webinar auch für auf dem Gebiet des Verwaltungs- und Umweltrechts tätige Rechtsanwälte sowie Planer und Ingenieure.

# **Programmablauf**

# **Gewerbe-, Sport- und Freizeitlärm**

- **1. Rechtliche und fachliche Grundlagen: Gewerbe-, Sport- und Freizeitlärm**
	- Gewerbe-, Sport- und Freizeitlärm Begriffe und Abgrenzung
	- Lärmregelwerke und ihre Anwendungsbereiche
	- Ermittlung und Bewertung von Lärm
	- seltene Lärmereignisse

### **2. Rechtsfragen zum Lärm**

- Grundsatz der Lärmsegmentierung
- Zwischenwertbildung
- Zurechnung missbräuchlicher Nutzungen
- Bestandsschutz
- **3. Gewerbe-, Sport- und Freizeitlärm in der Bauleitplanung und Instrumente des Lärmschutzes**
	- Allgemeine Grundlagen und relevante Regelwerke
	- Aufeinandertreffen immissionsempfindlicher und emissionsträchtiger Nutzungen – Gebote der Abwägung und Konfliktbewältigung
	- Festsetzung von Gewerbe-, Sport- und Freizeitanlagen
	- Emissionskontingentierung
	- Immissionsschutzrechtliche Festsetzungen Reichweite und Inhalt
	- Bewältigung von Lärmkonflikten durch städtebaulichen oder sonstigen Vertrag?
	- Fallbeispiele und aktuelle Rechtsprechung

## **Rückfragen und Kontakt**

Bei allen technischen Fragen wenden Sie sich bitte an unsere Servicehotline Webinare:

T 030 390473-610

**[E kundenservice@vhw.de](mailto:kundenservice@vhw.de)**

## **Zeitlicher Ablauf**

**Beginn: 09:00 Uhr**

10:30 bis 10:45 Uhr Pause 11:45 bis 12:45 Uhr Pause 13:45 bis 14:00 Uhr Pause

**Ende: 15:30 Uhr**

# **Hinweise**

Nutzen Sie selbst die Möglichkeit, vorab konkrete Fragen zu übermitteln. Übersenden Sie diese bitte bis zwei Wochen vor Veranstaltungsbeginn per E-Mail an [umweltrecht@vhw.de](mailto:umweltrecht@vhw.de)

Über die Veranstaltung stellen wir Ihnen eine Teilnahmebescheinigung über 5,0 Vortragsstunden aus. Diese ist auch geeignet zur Vorlage bzw. Anerkennung nach § 15 FAO bei der jeweiligen Rechtsanwaltskammer.

Die Anerkennung der Veranstaltung als Pflichtfortbildung durch die Architektenkammer Nordrhein-Westfalen wird beantragt. Diese wird auch von anderen Architektenkammern anerkannt.

Info Pflichtfortbildungen[: www.vhw.de/fort](http://www.vhw.de/fortbildung/pflichtfortbildungen)[bildung/pflichtfortbildungen](http://www.vhw.de/fortbildung/pflichtfortbildungen)

## >> [ALLE INFOS & ANMELDUNG](http://www.vhw.de/va/WB250710)

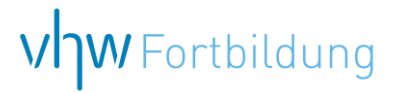

# WEBINARE – Allgemeine Hinweise und weiterführende Informationen

## Technische Voraussetzungen für Ihre Teilnahme am Webinar

#### **Anwendungsdatei mit Installation**

Sie haben Cisco Webex Meeting bisher noch nicht genutzt? Dann werden Sie nach dem Anklicken des Zugangslinks aufgefordert, sich die Datei webex.exe herunterzuladen. Wir empfehlen das Herunterladen und die Installation der Anwendungsdatei, da Sie dann alle Interaktionsmöglichkeiten vollumfänglich nutzen können.

#### **Browserzugang ohne Installation**

Alternativ können Sie auch, ohne Installation, über Ihren Browser beitreten. Wir empfehlen eine aktuelle Version von Mozilla Firefox, Google Chrome, Microsoft Edge oder Safari für MacOS.

#### **Zugang mit Tablet oder Smartphone**

Mit der App von Webex für Android und iOS ist eine Teilnahme auch über ein Tablet oder Smartphone möglich.

Testen Sie Ihren Zugang im Vorfeld in unserem Testraum!

## **Link Test-Raum**

*Meeting Passwort: Fortbildung! Nur für Tablet/Smartphone: Meeting-Kennnummer (Zugriffscode): 2375 281 3625*

Für das Webinar benötigen Sie entweder einen Desktop-PC, einen Laptop oder ein anderes mobiles Endgerät (z. B. ein Tablet).

Eine Webkamera und/oder ein Mikrofon sind nicht zwingend erforderlich. Sie können Ihre Fragen auch im Chat schreiben. Oder Sie wählen sich über die Webinar-Telefonnummer ein. Dann können Sie per Telefon im Webinar sprechen. Die Telefonnummer steht im Einladungsschreiben.

# **Video-Leitfaden**

#### Ablauf von vhw-Webinaren

Spätestens einen Tag vor dem Online-Veranstaltungstermin erhalten Sie eine E-Mail mit einem Anmeldelink. Bitte beachten Sie bei erstmaliger Teilnahme an einem vhw-Webinar auch den Eingang Ihres Spam-Ordners.

- Die Webinar-Unterlagen werden spätestens 1 Tag vor der Online-Veranstaltung als Download in unserer vhw-Cloud zur Verfügung gestellt. Den Zugang zur vhw-Cloud erhalten Sie in der E-Mail mit dem Anmeldelink.
- Innerhalb 1 Woche nach der Veranstaltung erhalten Sie per E-Mail einen Link auf unsere Cloud, auf der die Webinar-Unterlagen für einen Zeitraum von weiteren 8 Wochen als Download abrufbar sind.
- Im Nachgang des Webinars erhalten Sie per E-Mail außerdem ein Teilnahmezertifikat, welches die gehörten Zeitstunden vermerkt. Dieses kann als Fortbildungsnachweis bei Kammern und Berufsverbänden vorgelegt werden. Wir unterstützen Sie gerne bei der Klärung der Anerkennungsfähigkeit. Bitte beachten Sie, dass die einzelnen Kammern einen Vorlauf von bis zu 7 Wochen vor Veranstaltungstermin benötigen.

Info Pflichtfortbildungen: [www.vhw.de/fortbildung/pflichtfortbildungen](https://www.vhw.de/fortbildung/pflichtfortbildungen/)

## Rückfragen und Kontakt

Bei allen technischen Fragen wenden Sie sich bitte an unsere Servicehotline Webinare: Tel.: 030 390473-595, E-Mail[: webinare@vhw.de](mailto:webinare@vhw.de)